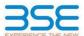

| XBRL Excel Utility |                                       |  |  |  |  |  |  |  |  |
|--------------------|---------------------------------------|--|--|--|--|--|--|--|--|
| 1.                 | <u>Overview</u>                       |  |  |  |  |  |  |  |  |
| 2.                 | Before you begin                      |  |  |  |  |  |  |  |  |
| 3.                 | <u>Index</u>                          |  |  |  |  |  |  |  |  |
| 4.                 | Import XBRL file                      |  |  |  |  |  |  |  |  |
| 5.                 | Steps for filing Shareholding Pattern |  |  |  |  |  |  |  |  |
| 6.                 | Fill up the Shareholding Pattern      |  |  |  |  |  |  |  |  |

# 1. Overview

The excel utility can be used for creating the XBRL/XML file for efiling of shareholding pattern.

Shareholding pattern XBRL filling consists of two processes. Firstly generation of XBRL/XML file of the Shareholding pattern, and upload of generated XBRL/XML file to BSE Listing Center.

#### 2. Before you begin

- 1. The version of Microsoft Excel in your system should be Microsoft Office Excel 2007 and above.
- 2. The system should have a file compression software to unzip excel utility file.
- 3. Make sure that you have downloaded the latest Excel Utility from BSE Website to your local system.
- 4. Make sure that you have downloaded the Chrome Browser to view report generated from Excel utility
- 5. Please enable the Macros (if disabled) as per instructions given in manual, so that all the functionalities of Excel Utility works fine. Please first go through Enable Macro - Manual attached with zip file
- 3. Index Details of general information about company General Info Declaration Declaration Summary Summary Shareholding Pattern Shareholding Pattern

#### 4. Import XBRL file

1. Now you can import and view previously generated XBRL files by clicking Import XBRL button on Genenra

### 5. Steps for Filing Shareholding Pattern

- Fill up the data: Navigate to each field of every section in the sheet to provide applicable data in correct format. (Formats will get reflected while filling data.)
- Use paste special command to paste data from other sheet.
- II. Validating Sheets: Click on the "Validate " button to ensure that the sheet has been properly filled and also data has been furnished in proper format. If there are some errors on the sheet, excel utility will promp you about the same.
- III. Validate All Sheets: Click on the "Home" button. And then click on "Validate All Sheet" button to ensure that all sheets has been properly filled and validated successfully. If there are some errors on the sheet, excel utility will prompt you about the same and stop validation at the same time. After correction, once again follow the same procedure to validate all sheets.
- Excel Utility will not allow you to generate XBRL/XML until you rectify all errors.
- IV. Generate XML: Excel Utility will not allow you to generate XBRL/XML unless successful validation of all sheet is completed. Now click on 'Generate XML" to generate XBRL/XML file.
  - Save the XBRL/XML file in your desired folder in local system.
- V. Generate Report: Excel Utility will allow you to generate Report. Now click on 'Generate Report' to generate html report.
  - Save the HTML Report file in your desired folder in local system. To view HTML Report open "Chrome Web Browser" .

  - To print report in PDF Format, Click on print button and save as PDF.
- VI. Upload XML file to BSE Listing Center: For uploading the XBRL/XML file generated through Utility, login to BSE Listing Center and upload generated xml file. On Upload screen provide the required information and browse to select XML file and submit the XML.

## 6. Fill up the Shareholding Pattern

- 1. Cells with red fonts indicate mandatory fields.
- 2. If mandatory field is left empty, then Utility will not allow you to proceed further for generating XML.
- 3. You are not allowed to enter data in the Grev Cells.
- 4. If fields are not applicable to your company then leave it blank. Do not insert Zero unless it is a mandator field.
- 5. Data provided must be in correct format, otherwise Utility will not allow you to proceed further for generating XML.
- 6. Adding new rows: Sections such as Promoters details allow you to enter as much data in a tabular form. You can Click on "Add" to add more rows.
- 7. Deleting rows: Rows that has been added can be removed by clicking the button "Delete". A popup will ask you to provide the range of rows you want to delete.
- 8. Select data from "Dropdown list" wherever applicable.
- 9. Adding Notes: Click on "Add Notes" button to add notes

Home Validate Import XML

| General information about company                                                          |                       |
|--------------------------------------------------------------------------------------------|-----------------------|
| Scrip code                                                                                 | 524717                |
| NSE Symbol                                                                                 |                       |
| MSEI Symbol                                                                                |                       |
| ISIN                                                                                       | INE150C01011          |
| Name of the company                                                                        | TITAN BIOTECH LIMITED |
| Whether company is SME                                                                     | Yes                   |
| Class of Security                                                                          | Equity Shares         |
| Type of report                                                                             | Half yearly           |
| Quarter Ended / Half year ended/Date of Report (For Prelisting / Allotment)                | 30-09-2019            |
| Date of allotment / extinguishment (in case Capital Restructuring selected) / Listing Date |                       |
| Shareholding pattern filed under                                                           | Regulation 31 (1) (b) |

Home Validate

| Sr.<br>No. | Particular                                                                             | Yes/No | Promoter and<br>Promoter Group | Public shareholder | Non Promoter- Non<br>Public           |  |
|------------|----------------------------------------------------------------------------------------|--------|--------------------------------|--------------------|---------------------------------------|--|
| 1          | Whether the Listed Entity has issued any partly paid up shares?                        | No     | No                             | No                 | No                                    |  |
| 2          | Whether the Listed Entity has issued any Convertible Securities?                       | No     | No                             | No                 | No                                    |  |
| 3          | Whether the Listed Entity has issued any Warrants?                                     | No     | No                             | No                 | No                                    |  |
| 4          | Whether the Listed Entity has any shares against which depository receipts are issued? | No     | No                             | No                 | No                                    |  |
| 5          | Whether the Listed Entity has any shares in locked-in?                                 | Yes    | Yes                            | Yes                | No                                    |  |
| 6          | Whether any shares held by promoters are pledge or otherwise encumbered?               | No     | No                             |                    |                                       |  |
| 7          | Whether company has equity shares with differential voting rights?                     | No     | No                             | No                 | No                                    |  |
| 8          | Whether the listed entity has any significant beneficial owner?                        | No     |                                |                    | · · · · · · · · · · · · · · · · · · · |  |

Home

| Tá | able I -                                                                                                    | Summary Statement habiting of specified securities |                       |                             |                                 |                             |                                                     |       |                                                              |              |            |                            |                                                   |                                            |                                                                          |                                                                                       |                            |                                       |                                                     |                        |                                    |
|----|----------------------------------------------------------------------------------------------------|----------------------------------------------------|-----------------------|-----------------------------|---------------------------------|-----------------------------|-----------------------------------------------------|-------|--------------------------------------------------------------|--------------|------------|----------------------------|---------------------------------------------------|--------------------------------------------|--------------------------------------------------------------------------|---------------------------------------------------------------------------------------|----------------------------|---------------------------------------|-----------------------------------------------------|------------------------|------------------------------------|
| Ni | icte : Data will be automatically populated from shareholding pattern sheet - Data Entry Restricted in this sheet |                                                    |                       |                             |                                 |                             |                                                     |       |                                                              |              |            |                            |                                                   |                                            |                                                                          |                                                                                       |                            |                                       |                                                     |                        |                                    |
|    |                                                                                                    |                                                    |                       |                             |                                 |                             |                                                     |       | Number of Voting Rightsheld in each class of securities (IX) |              |            |                            |                                                   |                                            |                                                                          | Shareholding, as a %                                                                  | Number of Locked in shares |                                       | Number of Shares pledged or<br>otherwise encumbered |                        |                                    |
|    | atego                                                                                                    |                                                    |                       | No. of fully paid up equity | No. Of Partly paid-             | No. Of shares<br>underlying | Total nos. shares<br>held<br>(VII) = (IV)+(V)+ (VI) |       | No of Voting (XIV) Rights                                    |              |            |                            | No. Of Shares                                     | No. of Shares                              | No. Of Shares Underlying                                                 |                                                                                       | (80)                       |                                       | (XXX)                                               |                        | Number of equity<br>shares held in |
|    | ry<br>(I)                                                                                                    | Category of shareholder<br>(8)                     | shareholders shares i | shares held<br>(IV)         | up equity shares<br>held<br>(V) |                             |                                                     |       |                                                              | Class<br>egy | Total      | Total as a % of<br>(A+B+C) | Underlying Outstanding convertible securities (X) | Underlying<br>Outstanding<br>Warrants (XI) | Outstanding convertible<br>securities and No. Of<br>Warrants<br>(XI) (a) | as a percentage of diluted<br>share capital)<br>(XI)+ (VII)+(X)<br>As a % of (A+B+C2) | No.<br>(a)                 | As a % of total<br>Shares held<br>(b) | No.                                                 | No. As a % of total de | dematerialized<br>form<br>(XIV)    |
| Г  | (A) I                                                                                                    | Promoter & Promoter Group                          | 14                    | 4460350                     |                                 |                             | 4460350                                             | 53.98 | 4,460,350.00                                                 |              | 4460350.00 | 53.98                      |                                                   |                                            |                                                                          | 53.98                                                                                 | 375000                     | 8.41                                  |                                                     |                        | 4460350                            |
| Г  | (8)                                                                                                    | Public                                             | 8287                  | 3803350                     |                                 |                             | 3803350                                             | 45.02 | 3803350.00                                                   |              | 3803350.00 | 46.02                      |                                                   |                                            |                                                                          | 46.02                                                                                 | 150800                     | 3.96                                  |                                                     |                        | 2720983                            |
| Г  | (C)                                                                                                    | Non Promoter- Non Public                           |                       |                             |                                 |                             |                                                     |       |                                                              |              |            |                            |                                                   |                                            |                                                                          |                                                                                       |                            |                                       |                                                     |                        |                                    |
|    | (C1)                                                                                                    | Shares underlying DRs                              |                       |                             |                                 |                             |                                                     |       |                                                              |              |            |                            |                                                   |                                            |                                                                          |                                                                                       |                            |                                       | 1                                                   |                        |                                    |
|    | (C2)                                                                                                    | Trusts                                             |                       |                             |                                 |                             |                                                     |       |                                                              |              |            |                            |                                                   |                                            |                                                                          |                                                                                       |                            |                                       | 1                                                   |                        |                                    |
|    |                                                                                                    | Total                                              | 8301                  | 8263700                     |                                 |                             | 8263700                                             | 100   | 8263700.00                                                   |              | 8263700.00 | 100.00                     |                                                   |                                            |                                                                          | 100                                                                                   | 525800                     | 6.36                                  |                                                     |                        | 7181333                            |

|            | Home Validate                                                                          |                      |                            |                                         |                             |                                  |                                         |                          |       |         |                    |                             |                                                    |                           |                                           |            |                      |             |                 |                                    |
|------------|----------------------------------------------------------------------------------------|----------------------|----------------------------|-----------------------------------------|-----------------------------|----------------------------------|-----------------------------------------|--------------------------|-------|---------|--------------------|-----------------------------|----------------------------------------------------|---------------------------|-------------------------------------------|------------|----------------------|-------------|-----------------|------------------------------------|
|            |                                                                                        |                      |                            |                                         |                             | Number                           | n(X)                                    |                          |       |         |                    | Number of Lash              | umber of Locked in shares Number of Shares pledged |                           |                                           | or .       |                      |             |                 |                                    |
|            | Category & Name                                                                        |                      |                            |                                         |                             |                                  |                                         | No of Voting (XIV)Rights |       |         |                    | 1 '                         | 1                                                  |                           | Shareholding, as a %                      | (XII)      |                      | otherwise e |                 | 1                                  |
|            |                                                                                        |                      |                            | No. Of Partly paid-                     | No. Of shares               |                                  | Shareholding as a % of total no. of     |                          |       |         |                    | No. Of Shares<br>Underlying | No. of Shares                                      | No. Of Shares             | assuming full                             |            |                      | (XIII)      |                 | Number of equity                   |
|            | Category & Name<br>of the                                                              | Nos. Of              | No. of fully paid up       | No. Of Partly paid-<br>up equity shares | No. Of shares<br>underlying | Total nos. shares                | % of total no. of<br>shares (calculated |                          |       |         | Total as<br>a % of | Outstanding                 | Underlying                                         | Underlying<br>Outstanding | conversion of<br>convertible securities ( |            |                      |             |                 | Number of equity<br>shares held in |
| Sr.        | Shareholders                                                                           | shareholders<br>(80) | equity shares held<br>(IV) | held                                    | Depository Receipt          | held<br>(VII) = (IV)+(VI)+ (VII) | as per SCRR, 1957)                      | Class                    | Class |         | Total              | convertible                 | Outstanding                                        | convertible securities    | as a percentage of                        |            | As a % of            | No.         | As a % of total | dematerialized form                |
|            | (0)                                                                                    | (40)                 | (14)                       | (V)                                     | (VI)                        | (VII) = (/V)+(V)+ (VI)           | (VIII)                                  | eg:                      | eg:y  | Total   | Voting             | securities                  | Warrants (Xi)                                      | and No. Of Warrants       | diluted share capital)                    | No.<br>(a) | total Shares<br>held | No.         | Shares held     | (XIV)                              |
|            |                                                                                        |                      |                            |                                         |                             |                                  | As a % of (A+B+C2)                      | ×                        | -67   |         | rights             | (X)                         |                                                    | (Xi) (a)                  | (XI)= (VII)+(X)<br>As a % of (A+B+C2)     | ***        | (b)                  | 1-7         | (b)             | 1                                  |
|            |                                                                                        |                      |                            |                                         |                             |                                  |                                         |                          |       |         |                    |                             |                                                    |                           |                                           |            |                      |             |                 | 1                                  |
| A          | Table II - Statement showing sharehold                                                 | ling pattern of th   | e Promoter and Pro         | moter Group                             |                             |                                  |                                         |                          |       |         |                    |                             |                                                    |                           |                                           |            |                      |             |                 |                                    |
| (1)        | Indian                                                                                 |                      |                            |                                         |                             |                                  |                                         |                          |       |         |                    |                             |                                                    |                           |                                           |            |                      |             |                 |                                    |
| (a)        | Individuals/Hindu undivided Family                                                     | 11                   | 506513                     |                                         |                             | 506513                           | 6.13                                    | 506513.00                |       | 506513  | 6.13               |                             |                                                    |                           | 6.13                                      | 0          | 0.00                 |             |                 | 506513                             |
| (b)        | Central Government/ State Government(s)                                                |                      |                            |                                         |                             |                                  |                                         |                          |       |         |                    |                             |                                                    |                           |                                           |            |                      |             |                 |                                    |
| (c)        | Financial Institutions/ Banks                                                          |                      |                            |                                         |                             |                                  |                                         |                          |       |         |                    |                             |                                                    |                           |                                           |            |                      |             |                 |                                    |
| (d)        | Arry Other (specify)                                                                   | 3                    | 3953837                    |                                         |                             | 3953837                          | 47.85                                   | 3953837.00               |       | 3953837 | 47.85              |                             |                                                    |                           | 47.85                                     | 375000     | 9.48                 |             |                 | 3953837                            |
| L.,        | Sub-Total (A)(1)                                                                       | 14                   | 4460350                    |                                         |                             | 4460350                          | 53.98                                   | 4460350.00               |       | 4460350 | 53.98              |                             |                                                    |                           | 53.98                                     | 375000     | 8.41                 |             |                 | 4460350                            |
| (2)        | Foreign                                                                                |                      |                            |                                         |                             |                                  |                                         |                          |       |         |                    |                             |                                                    |                           |                                           |            |                      |             |                 |                                    |
| (a)        | Individuals (NonResident Individuals/ Foreign<br>Individuals)                          |                      |                            |                                         |                             |                                  |                                         |                          |       |         |                    |                             |                                                    |                           |                                           |            |                      |             | 1               | 1                                  |
| (b)        | Government                                                                             |                      |                            |                                         |                             |                                  |                                         |                          |       |         |                    |                             |                                                    |                           |                                           |            |                      |             |                 |                                    |
| (c)        | Institutions                                                                           |                      |                            |                                         |                             |                                  |                                         |                          |       |         |                    |                             |                                                    |                           |                                           |            |                      |             |                 |                                    |
| (d)        | Foreign Portfolio Investor                                                             |                      |                            |                                         |                             |                                  |                                         |                          |       |         |                    |                             |                                                    |                           |                                           |            |                      |             |                 |                                    |
| (e)        | Arry Other (specify)                                                                   |                      |                            |                                         |                             |                                  |                                         |                          |       |         |                    |                             |                                                    |                           |                                           |            |                      |             |                 |                                    |
| ,          | Sub-Total (A)(2)                                                                       |                      |                            |                                         |                             |                                  |                                         |                          |       |         |                    |                             |                                                    |                           |                                           |            |                      |             |                 |                                    |
|            | Total Shareholding of Promoter and Promoter Group                                      |                      |                            |                                         |                             |                                  |                                         |                          |       |         |                    |                             |                                                    |                           |                                           |            |                      |             |                 |                                    |
|            | Total Shareholding of Promoter and Promoter Group<br>(A)=(A)(1)+(A)(2).                | 14                   | 4460350                    |                                         |                             | 4460350                          | 53.98                                   | 4460350.00               |       | 4460350 | 53.98              |                             |                                                    |                           | 53.98                                     | 375000     | 8.41                 |             |                 | 4460350                            |
|            | Details of Shares which remain unclaimed for Prom                                      | noter & Promoter I   | Group                      |                                         |                             |                                  |                                         |                          |       |         |                    |                             |                                                    |                           |                                           |            |                      |             |                 |                                    |
|            |                                                                                        |                      |                            |                                         |                             |                                  |                                         |                          |       |         |                    |                             |                                                    |                           |                                           |            |                      |             |                 |                                    |
| В          | of the Public shareholder                                                              | Note : Kindly sh     | now details of sharel      | nolders having mor                      | e than one percen           | tage of total no of sh           | ares. Please refer s                    | oftware manual.          |       |         |                    |                             |                                                    |                           |                                           |            |                      |             |                 |                                    |
| (1)        | Institutions                                                                           |                      |                            |                                         |                             |                                  |                                         |                          |       |         |                    |                             |                                                    |                           |                                           |            |                      |             | /               |                                    |
| (a)        | Mutual Funds                                                                           |                      |                            |                                         |                             |                                  |                                         |                          |       |         |                    |                             |                                                    |                           |                                           |            |                      |             |                 |                                    |
| (b)        | Venture Capital Funds                                                                  |                      |                            |                                         |                             |                                  |                                         |                          |       |         |                    |                             |                                                    |                           |                                           |            |                      |             |                 |                                    |
| (c)        | Alternate Investment Funds                                                             |                      |                            |                                         |                             |                                  |                                         |                          |       |         |                    |                             |                                                    |                           |                                           |            |                      |             |                 |                                    |
| (d)        | Foreign Venture Capital Investors                                                      |                      |                            |                                         |                             |                                  |                                         |                          |       |         |                    |                             |                                                    |                           |                                           |            |                      |             |                 |                                    |
| (e)        | Foreign Portfolio Investors                                                            |                      | _                          |                                         |                             |                                  |                                         |                          |       |         |                    |                             |                                                    |                           |                                           |            |                      |             |                 |                                    |
| (f)<br>(g) | financial Institutions/ Banks                                                          |                      |                            |                                         |                             |                                  |                                         |                          |       |         |                    |                             |                                                    |                           |                                           |            |                      |             |                 |                                    |
| (h)        | Provident Funds/ Pension Funds                                                         |                      |                            |                                         |                             |                                  |                                         |                          |       |         |                    |                             |                                                    |                           |                                           |            |                      |             |                 | -                                  |
| (h)        | Provident Funds/ Pension Funds  Any Other (specify)                                    |                      |                            |                                         |                             |                                  |                                         |                          |       |         |                    |                             |                                                    |                           |                                           |            |                      |             |                 | -                                  |
| - 07       |                                                                                        |                      |                            |                                         |                             |                                  |                                         |                          |       |         |                    |                             |                                                    |                           |                                           |            |                      |             |                 |                                    |
|            | Sub-Total (8)(1)  Cantral Government/ State Government(s)/                             |                      |                            |                                         |                             |                                  |                                         |                          |       |         |                    |                             |                                                    |                           |                                           |            |                      | 1           |                 |                                    |
| (2)        | President of India                                                                     |                      |                            |                                         |                             |                                  |                                         |                          |       |         |                    |                             |                                                    |                           |                                           |            |                      |             |                 | l .                                |
|            | Sub-Total (8)(2)                                                                       |                      |                            |                                         |                             |                                  |                                         |                          |       |         |                    |                             |                                                    |                           |                                           |            |                      | 1           |                 |                                    |
| (3)        | Non-institutions                                                                       |                      |                            |                                         |                             |                                  |                                         |                          |       |         |                    |                             |                                                    |                           |                                           |            |                      |             |                 |                                    |
|            | Individuals -                                                                          |                      |                            |                                         |                             |                                  |                                         |                          |       |         |                    |                             |                                                    |                           |                                           |            |                      |             |                 |                                    |
| I I        | Undividual shareholders holding nominal share<br>capital up to Rs. 2 lakhs.            | 8145                 |                            |                                         |                             | 1857870                          | 22.48                                   | 1857870                  |       | 1857870 | 22.48              |                             |                                                    |                           | 22.48                                     | 800        |                      |             |                 |                                    |
| (a(i))     | Individuals -                                                                          | 8143                 | 1857870                    |                                         |                             | 1857870                          | 22.48                                   | 1857870                  |       | 1857870 | 22.48              |                             |                                                    |                           | 22.48                                     | 800        | 0.04                 |             |                 | 801503                             |
|            | ii. Individual shareholders holding nominal share                                      |                      |                            |                                         |                             |                                  |                                         |                          |       |         |                    |                             |                                                    |                           |                                           |            |                      |             |                 | l .                                |
| (a(ii))    | capital in excess of Rs. 2 lakhs.<br>NBFCs registered with RBI                         |                      | 307848                     |                                         |                             | 307848                           | 3.73                                    | 307848                   |       | 307848  | 3.73               |                             |                                                    |                           | 3.73                                      |            | 0.00                 |             |                 | 307848                             |
| (b)<br>(c) | Employee Trusts                                                                        |                      | 1                          | l                                       | 1                           |                                  |                                         |                          | l     |         |                    |                             | l                                                  |                           |                                           |            |                      |             |                 |                                    |
| (c)        | Overseas Depositories (holding DRs) (balancing                                         |                      | 1                          |                                         |                             |                                  |                                         |                          | l     |         |                    |                             |                                                    |                           |                                           |            |                      |             |                 |                                    |
| (d)        | figure)                                                                                |                      |                            | l                                       | l                           |                                  |                                         |                          | 1     |         |                    | l                           | l                                                  |                           |                                           |            |                      |             |                 | i .                                |
| (e)        | Any Other (specify)                                                                    | 133                  | 1637632                    |                                         |                             | 1637632                          | 19.82                                   | 1637632                  | 1     | 1637632 | 19.82              |                             |                                                    |                           | 19.82                                     | 150000     | 9.16                 |             |                 | 1611632                            |
|            | Sub-Total (6)(3)                                                                       | 8287                 | 3803350                    |                                         |                             | 3803350                          | 46.02                                   | 3803350.00               |       | 3803350 | 46.02              |                             |                                                    |                           | 46.02                                     | 150800.00  | 3.96                 |             |                 | 2720983                            |
|            | Total Public Shareholding (6)-(8)(1)+(6)(2)+(8)(3)                                     |                      |                            |                                         |                             | 3803350                          | 46.02                                   | 3803350.00               |       | 3803350 | 46.02              |                             |                                                    |                           | 46.02                                     | 150800.00  | 3.96                 |             |                 | 2720983                            |
|            | Details of the shareholders acting as persons in Cor                                   |                      |                            |                                         |                             |                                  |                                         |                          |       |         |                    |                             |                                                    |                           |                                           |            |                      |             |                 |                                    |
| <u></u>    |                                                                                        |                      |                            |                                         |                             |                                  |                                         |                          |       |         |                    |                             |                                                    |                           |                                           |            |                      |             |                 |                                    |
|            | Details of Shares which remain unclaimed for Publi                                     | is.                  |                            |                                         |                             |                                  |                                         |                          |       |         |                    |                             |                                                    |                           |                                           |            |                      |             |                 |                                    |
|            |                                                                                        |                      |                            |                                         |                             |                                  |                                         |                          |       |         |                    |                             |                                                    |                           |                                           |            |                      |             |                 |                                    |
| C          | Table IV - Statement showing shareholding pattern of                                   | of the Non Promi     | oter- Non Public sha       | reholder                                |                             |                                  |                                         |                          |       |         |                    |                             |                                                    |                           |                                           |            |                      |             |                 |                                    |
|            | Costodian/DR Holder - Name of DR Holders Of                                            |                      |                            |                                         |                             |                                  |                                         |                          |       |         |                    |                             |                                                    |                           |                                           |            |                      |             |                 |                                    |
| (1)        | Availables                                                                             |                      |                            |                                         |                             |                                  |                                         |                          | -     |         |                    |                             |                                                    |                           |                                           |            |                      |             |                 |                                    |
| (2)        | Employee Benefit Trust Junder SESI (Share based)                                       |                      |                            |                                         |                             |                                  |                                         |                          | 1     |         |                    |                             | 1                                                  |                           |                                           |            |                      |             |                 | i .                                |
| (2)        | Total NonPromoter-Non Public Shareholding                                              |                      |                            |                                         |                             |                                  |                                         |                          |       |         |                    |                             |                                                    |                           |                                           |            |                      |             |                 |                                    |
|            | (c)=(c)(1)+(c)(2)                                                                      |                      |                            |                                         |                             |                                  |                                         |                          |       |         |                    |                             |                                                    |                           |                                           |            |                      |             |                 |                                    |
|            | Total ( A+B+C2 )                                                                       | 8301                 | 8263700                    |                                         |                             | 8263700                          | 100.00                                  | 8263700.00               |       | 8263700 | 100.00             |                             |                                                    |                           | 100.00                                    | 525800     | 6.36                 |             |                 | 7181333                            |
|            | Total (A+8+C)                                                                          | 8301                 | 8263700                    |                                         |                             | 8263700                          | 100.00                                  | 8263700.00               |       | 8263700 | 100.00             |                             |                                                    |                           | 100.00                                    | 525800     | 6.36                 |             |                 | 7181333                            |
|            |                                                                                        |                      |                            |                                         | Disclosure of note:         | on shareholding pa               |                                         | Add No                   |       |         |                    |                             |                                                    |                           |                                           |            |                      |             |                 |                                    |
|            |                                                                                        |                      |                            |                                         |                             |                                  |                                         |                          |       |         |                    |                             |                                                    |                           |                                           |            |                      |             |                 |                                    |
|            |                                                                                        | ntage                | Add No                     | otes                                    |                             |                                  |                                         |                          |       |         |                    |                             |                                                    |                           |                                           |            |                      |             |                 |                                    |
|            |                                                                                        |                      | Disslanur                  | notes in case of                        | blic chase hold             | s less than 25 percer            | etano                                   | Add No                   |       |         |                    |                             |                                                    |                           |                                           |            |                      |             |                 |                                    |
|            |                                                                                        |                      | Disclosure of              | notes in case of pu                     | anc anare noiding i         | a reas than 25 percei            |                                         | Add No                   | ries  |         |                    |                             |                                                    |                           |                                           |            |                      |             |                 |                                    |
|            |                                                                                        | Add No               | otes                       |                                         |                             |                                  |                                         |                          |       |         |                    |                             |                                                    |                           |                                           |            |                      |             |                 |                                    |
|            | Disclosure of notes on shareholding pattern for company remarks explanatory  Add Notes |                      |                            |                                         |                             |                                  |                                         |                          |       |         |                    |                             |                                                    |                           |                                           |            |                      |             |                 |                                    |

|             | Home Validate         |                                             |             |                               |                                                       |                                     |                                                                                                    |                                                                                   |            |                                     |                                                                                                    |                        |                                             |                                            |                                 |                  |  |
|-------------|-----------------------|---------------------------------------------|-------------|-------------------------------|-------------------------------------------------------|-------------------------------------|----------------------------------------------------------------------------------------------------|-----------------------------------------------------------------------------------|------------|-------------------------------------|----------------------------------------------------------------------------------------------------|------------------------|---------------------------------------------|--------------------------------------------|---------------------------------|------------------|--|
|             | Category              | Name<br>of the                              |             | No.                           | No. of fully paid<br>up equity shares<br>held<br>(IV) | shares<br>held<br>(VII) = (IV)+(V)+ | Shareholding as a<br>% of total no. of<br>shares (calculated<br>as per SCRR, 1957)<br>(VIII)<br>As a % of (A+B+C2) | Number of Voting Rights held in eac<br>securities<br>No of Voting (XIV)<br>Rights |            | ech class of<br>Total as            | No. Of Shares<br>Underlying                                                                                                    | Underlying convertible |                                             | cked in                                    | Number of equity shares held in | Reason for not   |  |
| Searial No. |                       | of the<br>Shareholders<br>(I)               | PAN<br>(II) | of the<br>Shareholders<br>(I) |                                                       |                                     |                                                                                                    | Class<br>eg:<br>X                                                                 | Total      | a % of<br>Total<br>Voting<br>rights | Outstanding convertible securities (as a percentage of and No. Of Warrants (XI) (a) (XI) = (XII) + (XI) = (XII) + (XII) = (XIII) + (XII) = (XIII) + (XIII) = (XIII) + (XIII) = (XIII) + (XIII) = (XIIII) + (XIIII) + (XIIII) = (XIIIII) + (XIIIIIII) = (XIIIIIIIIIIIIIIIIIIIIIIIIIIIIIIIIIII | No.<br>(a)             | As a % of<br>total<br>Shares<br>held<br>(b) | held in<br>dematerialized<br>form<br>(XIV) | providing PAN                   | Shareholder type |  |
| A1(d)       | Any Other (specify)   |                                             |             |                               |                                                       |                                     |                                                                                                    |                                                                                   |            |                                     |                                                                                                    |                        |                                             |                                            |                                 |                  |  |
|             | Add Delete            |                                             |             |                               |                                                       |                                     |                                                                                                    |                                                                                   |            |                                     |                                                                                                    |                        |                                             |                                            |                                 |                  |  |
| 1           | Bodies Corporate      | Connoisseur Management Services Private Ltd | AAACC0269L  | 1                             | 560000                                                | 560000                              | 6.78                                                                                                    | 560000.00                                                                         | 560000.00  | 6.78                                |                                                                                                    | 6.78                   | 150000                                      | 26.79                                      | 560000                          |                  |  |
| 2           | Bodies Corporate      | Tanita Leasing And Finance Ltd.             | AAACT0953A  | 1                             | 784455                                                | 784455                              | 9.49                                                                                                    | 784455.00                                                                         | 784455.00  | 9.49                                |                                                                                                    | 9.49                   | 0                                           | 0.00                                       | 784455                          |                  |  |
| 3           | Bodies Corporate      | Titan Securities Ltd                        | AAACT0510D  | 1                             | 2609382                                               | 2609382                             | 31.58                                                                                                    | 2609382.00                                                                        | 2609382.00 | 31.58                               |                                                                                                    | 31.58                  | 225000                                      | 8.62                                       | 2609382                         |                  |  |
|             | Click here to go back |                                             | Total       | 3                             | 3953837                                               | 3953837                             | 47.85                                                                                                    | 3953837.00                                                                        | 3953837.00 | 47.85                               |                                                                                                    | 47.85                  | 375000                                      | 9.48                                       | 3953837                         |                  |  |